## **Projektschaltbild Photovoltaik - Dachanlage ≤ 25 kWp**

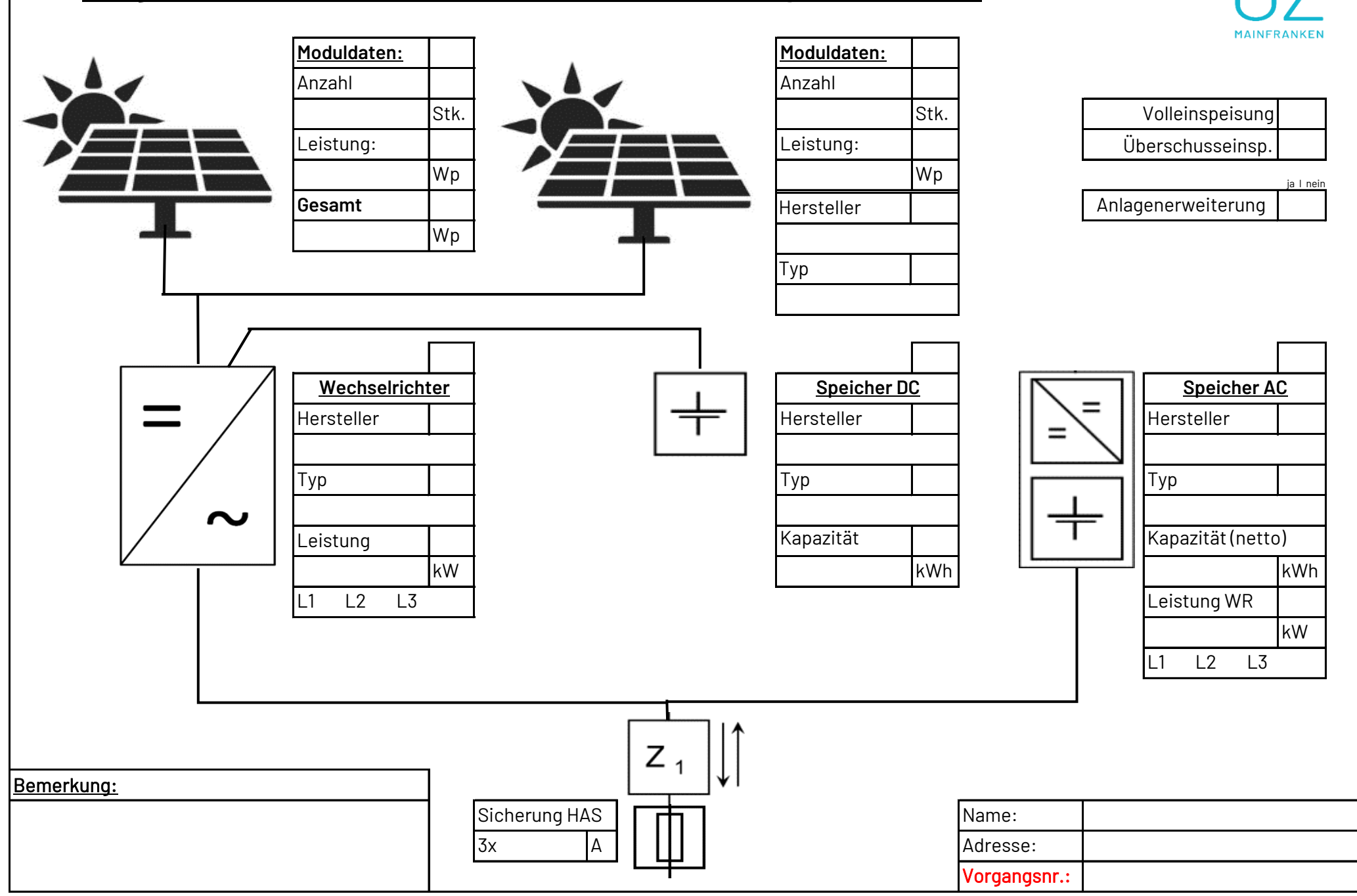